#### Lecture 25: Exam 2 Review

Mark Hasegawa-Johnson

ECE 401: Signal and Image Analysis

- Topics Covered
- 2 Convolution
- Frequency Response
- Discrete Time Fourier Transform
- 5 Summary

- Topics Covered
- 2 Convolution
- 3 Frequency Response
- 4 Discrete Time Fourier Transform
- 5 Summary

# **Topics Covered**

- Convolution
  - Convolution, Impulse Response
  - Linearity, Shift-Invariance, Causality, Stability
- DTFT
  - Frequency Response, DTFT, Cascaded Systems
  - Ideal Filters, Windowing, Rectangular Window, Hamming Window

Not included: Bartlett & Hann windows; spectral analysis

- Topics Covered
- 2 Convolution
- 3 Frequency Response
- 4 Discrete Time Fourier Transform
- Summary

## Linearity and Shift-Invariance

• A system is **linear** if and only if, for any two inputs  $x_1[n]$  and  $x_2[n]$  that produce outputs  $y_1[n]$  and  $y_2[n]$ ,

$$x[n] = x_1[n] + x_2[n] \xrightarrow{\mathcal{H}} y[n] = y_1[n] + y_2[n]$$

• A system is **shift-invariant** if and only if, for any input  $x_1[n]$  that produces output  $y_1[n]$ ,

$$x[n] = x_1[n - n_0] \xrightarrow{\mathcal{H}} y[n] = y_1[n - n_0]$$

 If a system is linear and shift-invariant (LSI), then it can be implemented using convolution:

$$y[n] = h[n] * x[n] = \sum_{m} h[m]x[n-m] = \sum_{m} h[n-m]x[m]$$

where h[n] is the impulse response:

$$\delta[n] \stackrel{\mathcal{H}}{\longrightarrow} h[n]$$

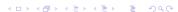

# Causality and Stability

- A system is causal if and only if h[n] is right-sided.
  - A causal system has a negative phase response.
- A system is stable if and only if h[n] is magnitude-summable.
  - A stable system has a finite magnitude response.

## Finite Impulse Response

- A **finite impulse response (FIR)** filter is one whose impulse response has finite length.
- If h[n] has finite length, then we can implement the filter using an explicit summation:

$$y[n] = h[n] * x[n] = \sum_{m=0}^{N-1} h[m]x[n-m]$$

## Example: First Difference

The first difference operator is:

$$x[n] \xrightarrow{\mathcal{H}} y[n] = x[n] - x[n-1]$$

Its impulse response is:

$$h[n] = \delta[n] - \delta[n-1]$$

# Example: Simple Delay

The delay operator is:

$$x[n] \xrightarrow{\mathcal{H}} y[n] = x[n-n_0]$$

Its impulse response is:

$$h[n] = \delta[n - n_0]$$

## Example: Local Adder

The local adder is:

$$x[n] \xrightarrow{\mathcal{H}} y[n] = \sum_{m=0}^{N-1} x[n-m]$$

Its impulse response is:

$$h[n] = \begin{cases} 1 & 0 \le n \le N - 1 \\ 0 & \text{otherwise} \end{cases}$$

- 1 Topics Covered
- Convolution
- Frequency Response
- 4 Discrete Time Fourier Transform
- 5 Summary

## Frequency Response

Tones in → Tones out

$$x[n] = e^{j\omega n} \to y[n] = H(\omega)e^{j\omega n}$$

$$x[n] = \cos(\omega n) \to y[n] = |H(\omega)|\cos(\omega n + \angle H(\omega))$$

$$x[n] = A\cos(\omega n + \theta) \to y[n] = A|H(\omega)|\cos(\omega n + \theta + \angle H(\omega))$$

where the Frequency Response is given by

$$H(\omega) = \sum_{m} h[m]e^{-j\omega m}$$

## Example: First Difference

The first difference impulse response is:

$$h[n] = \delta[n] - \delta[n-1]$$

Its frequency response is:

$$H(\omega) = 1 - e^{-j\omega}$$
  
=  $e^{j\left(\frac{\pi - \omega}{2}\right)} 2\sin(\omega/2)$ 

# Example: Simple Delay

The delay operator is:

$$h[n] = \delta[n - n_0]$$

Its frequency response is:

$$H(\omega) = e^{-j\omega n_0}$$

## Example: Local Adder

The delayed local adder's impulse response is:

$$h[n] = \begin{cases} 1 & 0 \le n \le N - 1 \\ 0 & \text{otherwise} \end{cases}$$

Its frequency response is:

$$H(\omega) = \sum_{n=0}^{N-1} e^{-j\omega n}$$
$$= e^{-\frac{j\omega(N-1)}{2}} D_N(\omega),$$

where  $D_N(\omega)$  is the "Dirichlet form," sometimes called the "digital sinc:"

$$D_{N}(\omega) = \frac{\sin(\omega N/2)}{\sin(\omega/2)}$$

### Response of an LSI System to a Periodic Input

If the input of an LSI system is periodic,

$$x[n] = \sum_{k=-N_0/2}^{(N_0-1)/2} X_k e^{j2\pi kn/N_0}$$

... then the output is

$$y[n] = \sum_{k=-N_0/2}^{(N_0-1)/2} X_k H(k\omega_0) e^{j2\pi kn/N_0}$$

## Cascaded LSI Systems

Cascaded LSI Systems convolve their impulse responses, equivalently, they multiply their frequency responses:

$$y[n] = h[n] * g[n] * x[n] \leftrightarrow Y_k = H(k\omega_0)G(k\omega_0)X_k$$

- 1 Topics Covered
- 2 Convolution
- Frequency Response
- 4 Discrete Time Fourier Transform
- 5 Summary

## Summary

The DTFT (discrete time Fourier transform) of any signal is  $X(\omega)$ , given by

$$X(\omega) = \sum_{n = -\infty}^{\infty} x[n]e^{-j\omega n}$$
$$x[n] = \frac{1}{2\pi} \int_{-\pi}^{\pi} X(\omega)e^{j\omega n} d\omega$$

Particular useful examples include:

$$f[n] = \delta[n] \leftrightarrow F(\omega) = 1$$
$$g[n] = \delta[n - n_0] \leftrightarrow G(\omega) = e^{-j\omega n_0}$$

# Properties of the DTFT

Properties worth knowing include:

- Periodicity:  $X(\omega + 2\pi) = X(\omega)$
- Linearity:

$$z[n] = ax[n] + by[n] \leftrightarrow Z(\omega) = aX(\omega) + bY(\omega)$$

- ② Time Shift:  $x[n-n_0] \leftrightarrow e^{-j\omega n_0}X(\omega)$
- **3** Frequency Shift:  $e^{j\omega_0 n}x[n] \leftrightarrow X(\omega \omega_0)$
- Filtering is Convolution:

$$y[n] = h[n] * x[n] \leftrightarrow Y(\omega) = H(\omega)X(\omega)$$

#### Ideal Filters

• Ideal Lowpass Filter:

$$H_{LP}(\omega) = \begin{cases} 1 & |\omega| \le \omega_c, \\ 0 & \omega_c < |\omega| \le \pi. \end{cases} \quad \leftrightarrow \quad h_{LP}[m] = \frac{\omega_c}{\pi} \operatorname{sinc}(\omega_c n)$$

Ideal Bandpass Filter:

$$H_{BP}(\omega) = H_{LP,\omega_2}(\omega) - H_{LP,\omega_1}(\omega)$$
  

$$\leftrightarrow h_{BP}[n] = \frac{\omega_2}{\pi} \operatorname{sinc}(\omega_2 n) - \frac{\omega_1}{\pi} \operatorname{sinc}(\omega_1 n)$$

• Ideal Highpass Filter:

$$H_{HP}(\omega) = 1 - H_{LP}(\omega) \quad \leftrightarrow \quad h_{HP}[n] = \operatorname{sinc}(\pi n) - \frac{\omega_c}{\pi} \operatorname{sinc}(\omega_c n)$$

#### **Practical Filters**

• Even-symmetric in time (odd length only):

$$h[n] = \begin{cases} h_{\mathsf{ideal}}[n]w[n] & -\frac{N-1}{2} \le n \le \frac{N-1}{2} \\ 0 & \mathsf{otherwise} \end{cases}$$

Right-sided in time (odd or even length):

$$h[n] = \begin{cases} h_{\mathsf{ideal}} \left[ n - \left( \frac{\mathsf{N}-1}{2} \right) \right] w[n] & 0 \le n \le \mathsf{N} - 1 \\ 0 & \mathsf{otherwise} \end{cases}$$

where w[n] is a finite-length windowing function.

#### Windows

You need to know these two windows, presented here in their right-sided forms:

Rectangular Window:

$$w[n] = \begin{cases} 1 & 0 \le n \le N-1 \\ 0 & \text{otherwise} \end{cases} \leftrightarrow W(\omega) = e^{-\frac{j\omega(N-1)}{2}} D_N(\omega)$$

- Main lobe halfwidth (first null):  $\frac{2\pi}{N}$ , therefore transition bandwidths are  $\frac{4\pi}{N}$
- First sidelobe level: -13dB, therefore stopband ripple is <-13dB</li>
- Hamming Window:

$$w[n] = \begin{cases} 0.54 - 0.46 \cos\left(\frac{2\pi n}{N-1}\right) & 0 \le n \le N-1\\ 0 & \text{otherwise} \end{cases}$$

- Main lobe halfwidth (first null):  $\frac{4\pi}{N}$ , therefore transition bandwidths are  $\frac{8\pi}{N}$
- First sidelobe level: -44dB, therefore stopband ripple is <-44dB

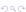

- 1 Topics Covered
- 2 Convolution
- 3 Frequency Response
- 4 Discrete Time Fourier Transform
- 5 Summary

# Summary: Topics Covered

#### DSP First, chapters 5-7:

- Chapter 5: FIR Filters
  - LSI systems, impulse response, convolution
  - first difference, pure delay, local sum
- 2 Chapter 6: Frequency Response
  - complex exponentials, cosines, periodic signals
  - cascaded systems
  - first difference, pure delay, local sum
- Chapter 7: DTFT
  - DTFT & frequency response
  - Ideal filters
  - Practical filters; rectangular & Hamming windows

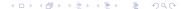